## Setting an image as the page background

It's possible to apply a background image by specifying background-image: on x There are many properties for 'background-image'. In this first page, textalign: center and background-repeat: no-repeat are specified. Only one background image is placed in the center of the page.

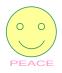

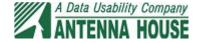

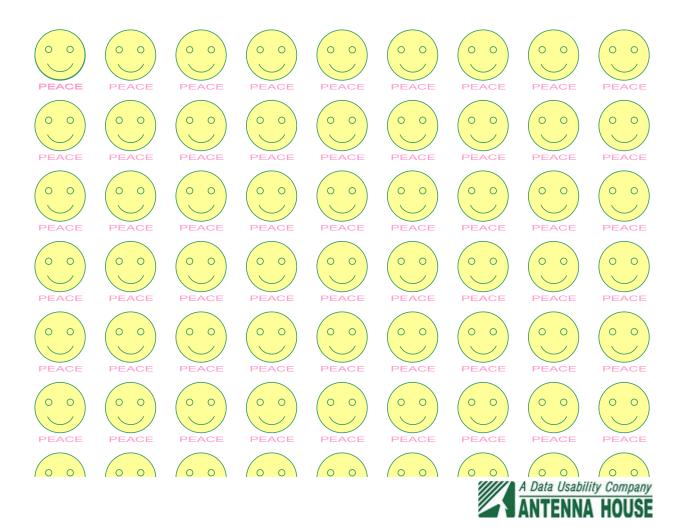